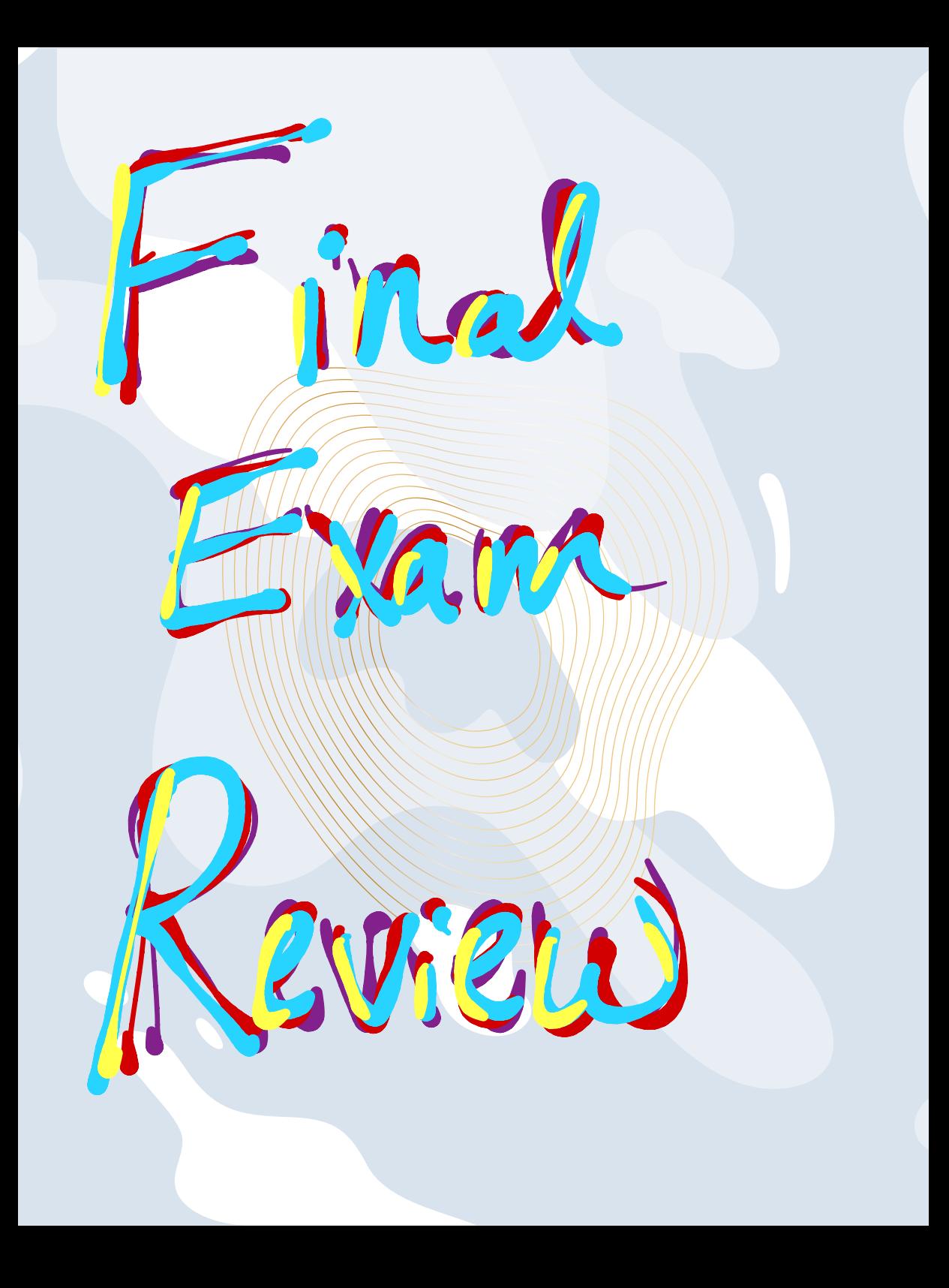

# salbarone 689

# In-Class Final Exam Review Set A, Math 1554, Fall  $2019\,$

 $\mathbf{1}.$ 

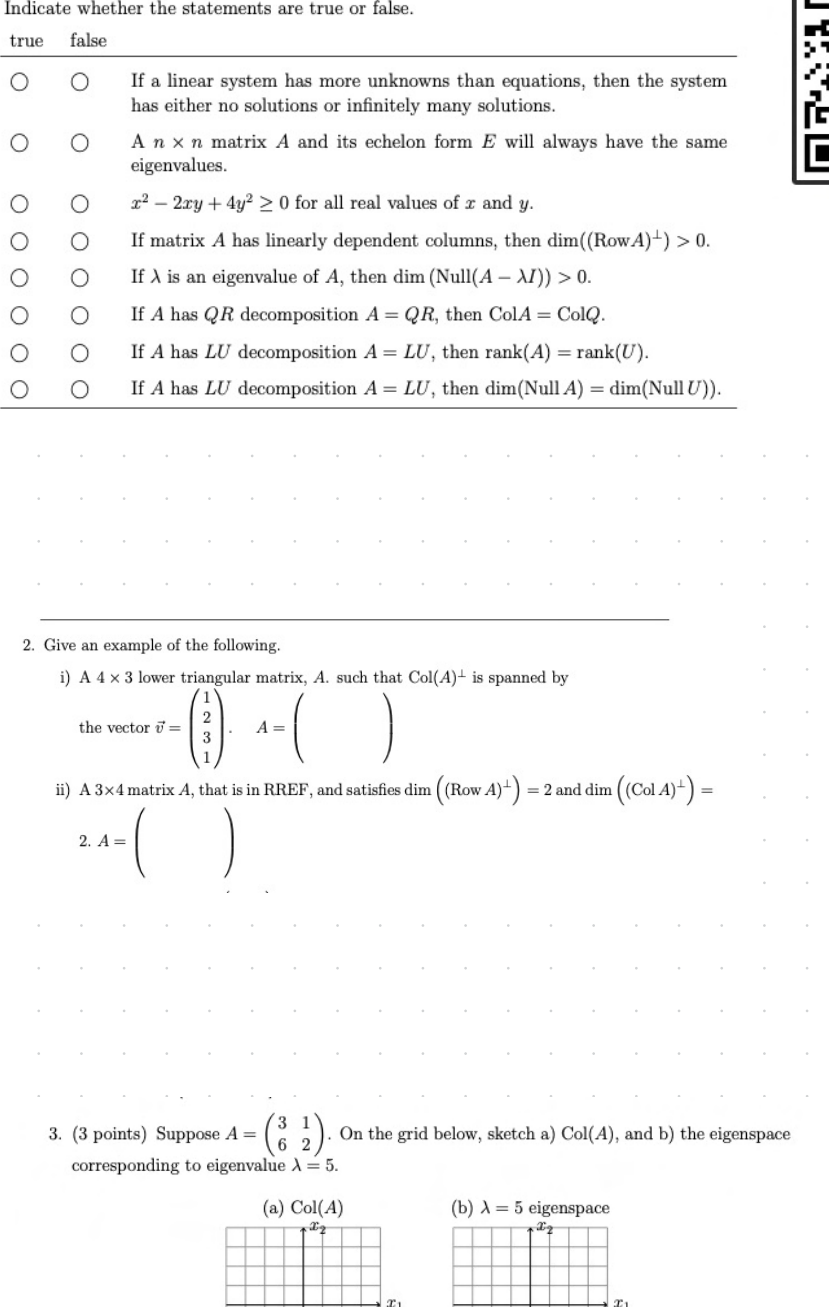

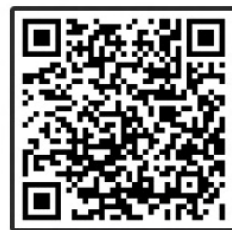

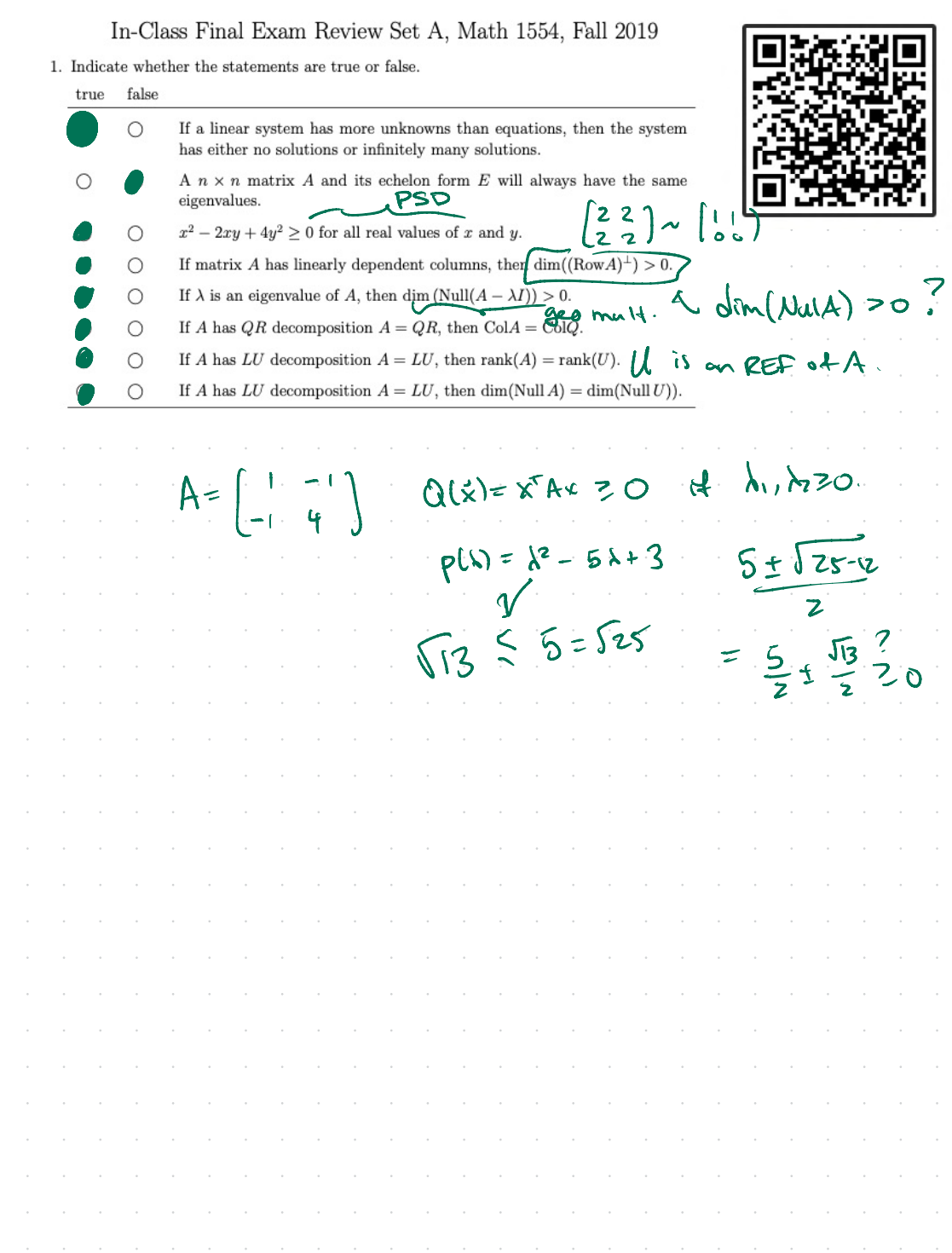

- 4. Fill in the blanks.
	- (a) If  $A\in\mathbb{R}^{M\times N},$   $M< N,$  and  $A\vec{x}=0$  does not have a non-trivial solution, how many pivot columns does  ${\cal A}$  have?
	- (b) Consider the following linear transformation.

$$
T(x_1,x_2)=(2x_1-x_2, 4x_1-2x_2, x_2-2x_1).
$$

The image of  $\vec{x} = \begin{pmatrix} 1 \\ 0 \end{pmatrix}$  under  $T(\vec{x})$  is  $\begin{pmatrix} 0 \\ 1 \end{pmatrix}$ . The co-domain The domain of  $T$  is The range of  $T$  is: of  $T$  is 05 . ما

$$
(10 - 1)
$$
  $U(0) = C(0) + C(0)$ 

5. Four points in  $\mathbb{R}^2$  with coordinates  $(t, y)$  are  $(0, 1)$ ,  $(\frac{1}{4}, \frac{1}{2})$ ,  $(\frac{1}{2}, -\frac{1}{2})$ , and  $(\frac{3}{4}, -\frac{1}{2})$ . Determine the values of  $c_1$  and  $c_2$  for the curve  $y = c_1 \cos(2\pi t) + c_2 \sin(2\pi t)$  that best fi

### In-Class Final Exam Review Set B, Math 1554, Fall 2019

1. Indicate whether the statements are true or false. false true

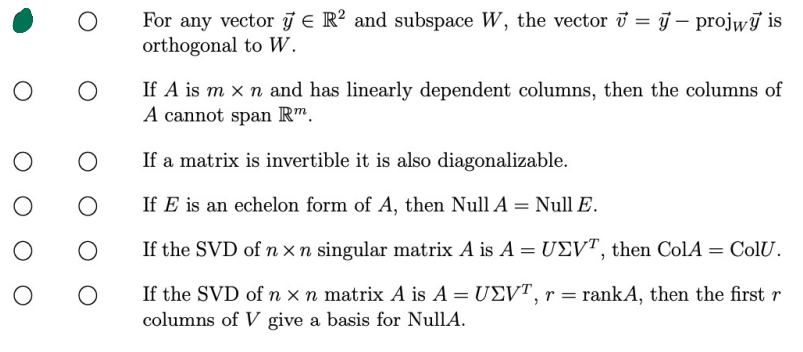

- 2. Give an example of:
	- a) a vector  $\vec{u} \in \mathbb{R}^3$  such that  $\text{proj}_{\vec{p}} \vec{u} = \vec{p}$ , where  $\vec{u} \neq \vec{p}$ , and  $\vec{p} = \begin{pmatrix} 0 \\ 2 \\ 0 \end{pmatrix}$ :  $\vec{u} =$

b) an upper triangular  $4 \times 4$  matrix A that is in RREF, 0 is its only eigenvalue, and its

 $\,$  corresponding eigenspace is 1-dimensional.  $A =$ c) A $3\times 4$  matrix,  $A,$  and  $\operatorname{Col}(A)^\perp$  is spanned by  $^{-3}$ 

d) A $2\times 2$  matrix in RREF that is diagonalizable and not invertible.

#### In-Class Final Exam Review Set B, Math 1554, Fall 2019

1. Indicate whether the statements are true or false. true false

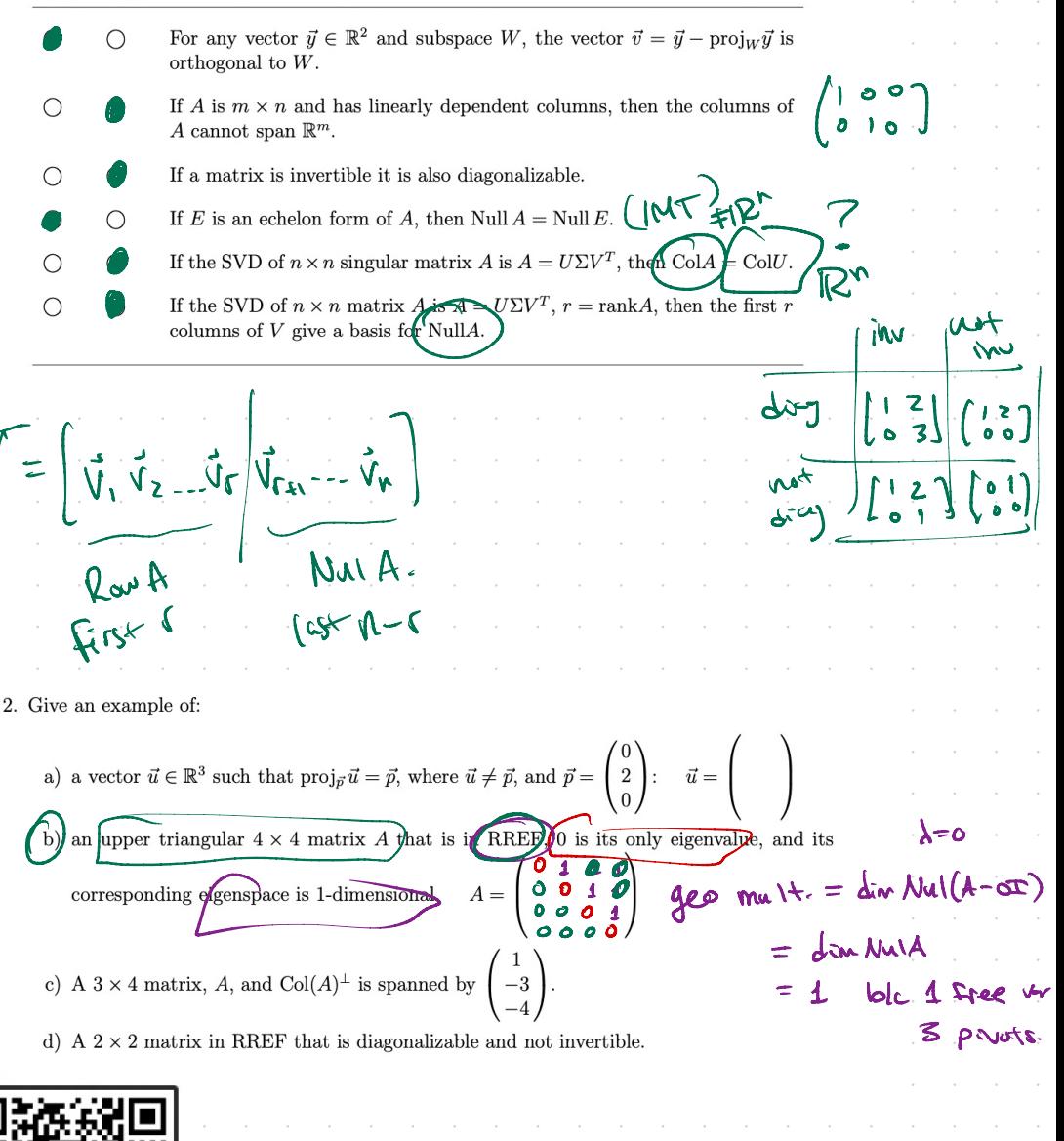

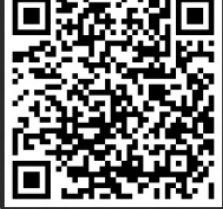

Col A = span  $\{ \begin{bmatrix} z \\ y \end{bmatrix}, \begin{bmatrix} -1 \\ -2 \end{bmatrix} \}$  = span  $\{ \begin{bmatrix} z \\ y \end{bmatrix} \}$ 3. Suppose  $A = \begin{pmatrix} 2 & -1 \\ 4 & -2 \end{pmatrix}$ . On the grid below, sketch a) the range of  $x \to Ax$ , b)  $(\text{Col }A)^{\perp}$ , (c) set of solutions to  $A\vec{x} = \begin{pmatrix} 3 \\ 6 \end{pmatrix}$ .  $\begin{bmatrix} -4 \\ 7 \end{bmatrix} \cdot \begin{bmatrix} 2 \\ 4 \end{bmatrix} = 0$  $(a)$  range =  $(a)$  $(b)$   $(Col A)$ (c) solutions  $Søn\sqrt{277}$  $50008 - 473$  $\left[\begin{array}{c|c} h|b\end{array}\right]=\left[\begin{array}{cc|c} 2 & -1 & 3 \\ 4 & -2 & 6 \end{array}\right]\sim\left[\begin{array}{cc|c} 1 & -1/2 & 3/2 \\ 0 & 0 & 0 \end{array}\right]\left[\begin{array}{c|c} 3/2 & 3/2 & 4/2 \\ 0 & 0 & 0 \end{array}\right]$  $A$  $x = \lambda x$ 4. Matrix A is a 2 × 2 matrix whose eigenvalues are  $\lambda_1 = \frac{1}{2}$  and  $\lambda_2 = 1$ , and whose corresponding eigenvectors are  $\vec{v}_1 = \begin{pmatrix} 1 \\ 0 \end{pmatrix}$ ,  $\vec{v}_2 = \begin{pmatrix} 4 \\ 1 \end{pmatrix}$ . Calculate  $\bigoplus_{2} A^{(\vec{v_1} + 4\vec{v_2})} = A_{V_1} + 4A_{V_2} = \frac{1}{2}V_1 + 4(1) V_2 = \frac{1}{2} \begin{bmatrix} 1 \\ 0 \end{bmatrix} + 4 \begin{bmatrix} 4 \\ 1 \end{bmatrix} = \begin{bmatrix} 16.5 \\ 4 \end{bmatrix}$  $\binom{3}{k} \lim_{k \to \infty} A^k(\vec{v}_1 + 4\vec{v}_2)$  $A^2(y_1 + 4y_2) = A^2y_1 + 4A^2y_2$  $= \left(\frac{1}{2}\right)^2 v_1 + 4 (1)^2 v_2$  $V_1 + 4V_2$ approaches  $\sqrt{m}$ 

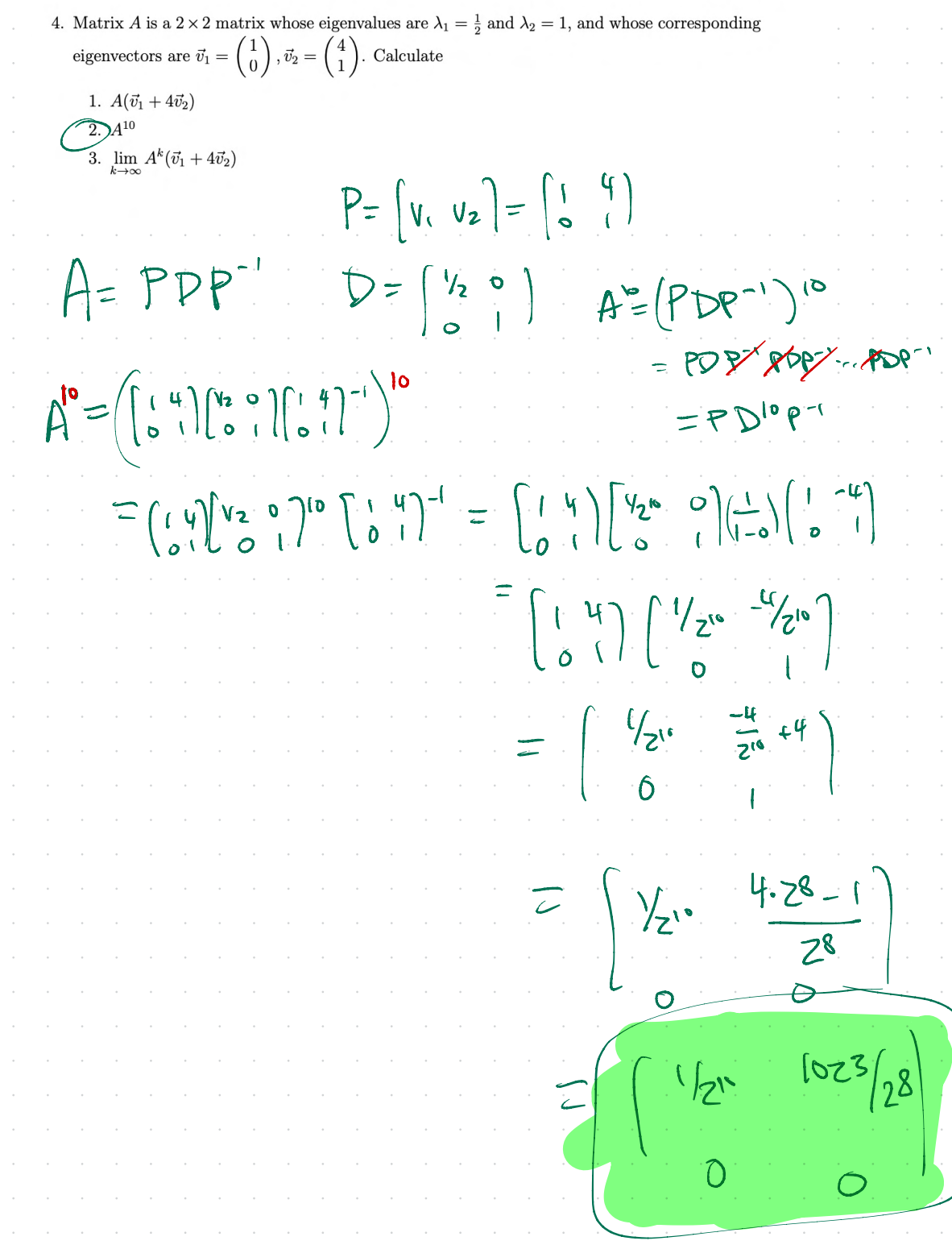

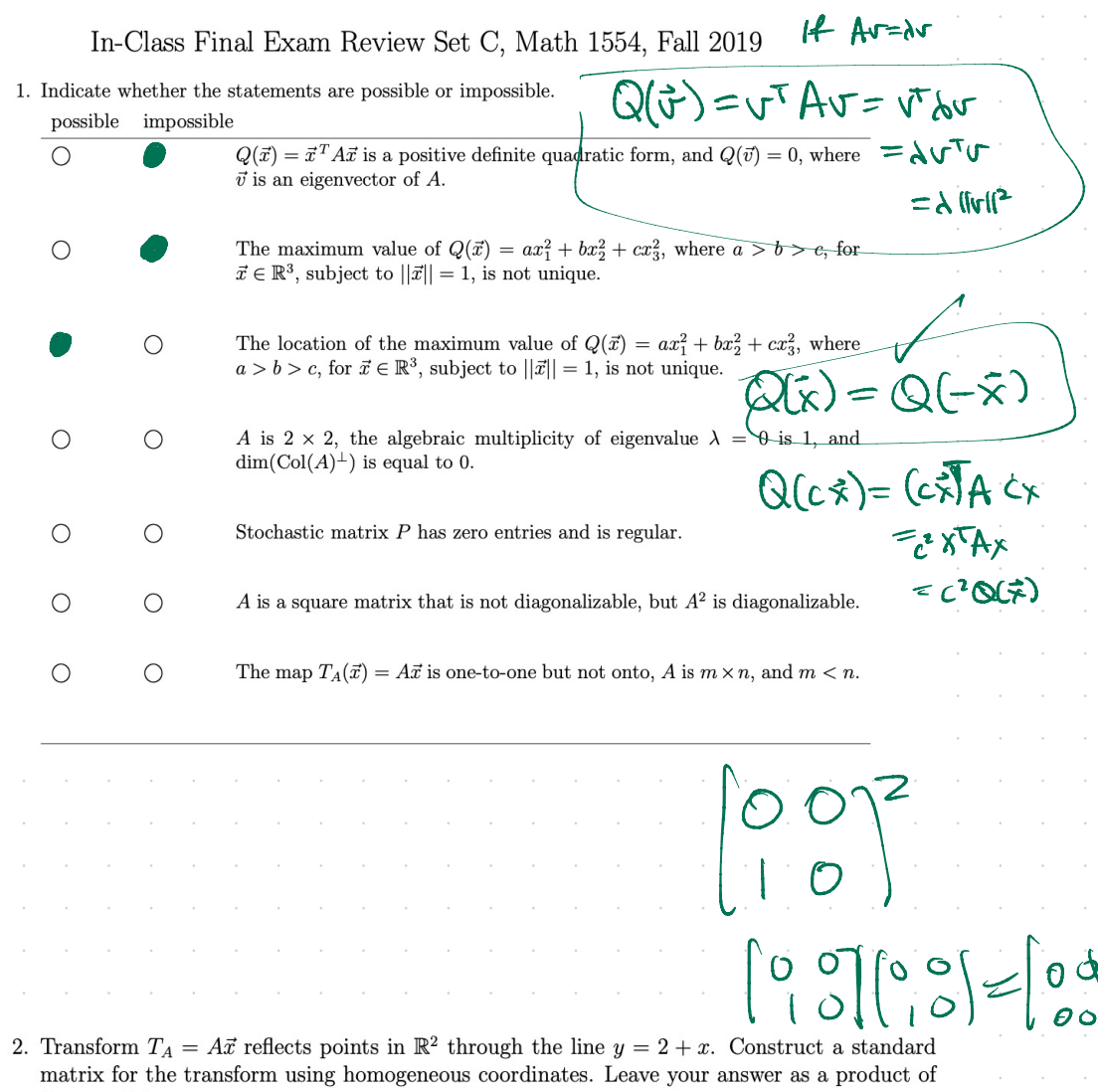

 $% \left\vert \cdot \right\vert$  three matrices.

- 3. Fill in the blanks.
	- (a)  $T_A = A\vec{x}$ , where  $A \in \mathbb{R}^{2 \times 2}$ , is a linear transform that first rotates vectors in  $\mathbb{R}^2$  clockwise by  $\pi/2$  radians about the origin, then reflects them through the line  $x_1 = x_2$ . What is the value of  $det(A)$ ?
	- (b) B and C are square matrices with  $\det(BC) = -5$  and  $\det(C) = 2$ . What is the value of  $\det(B)\det(C^4)$ ?
	- (c) A is a  $6 \times 4$  matrix in RREF, and rank(A) = 4. How many different matrices can you construct that meet these criteria?
	- (d)  $T_A = A\vec{x}$ , where  $A \in \mathbb{R}^{2 \times 2}$ , projects points onto the line  $x_1 = x_2$ . What is an eigenvalue of  $A$  equal to?
	- (e) If an eigenvalue of A is  $\frac{1}{3}$ , what is one eigenvalue of  $A^{-1}$  equal to?
	- (f) If A is 30  $\times$  12 and  $A\vec{x} = \vec{b}$  has a unique least squares solution  $\hat{x}$  for every  $\vec{b}$  in  $\mathbb{R}^{30}$ , the dimension of  $NullA$  is

4. A is a 2 × 2 matrix whose nullspace is the line  $x_1 = x_2$ , and  $C = \begin{pmatrix} 1 & 2 \\ 0 & 1 \end{pmatrix}$ . Sketch the nullspace of  $Y = AC$ .

5. Construct an SVD of  $A = \begin{pmatrix} 1 & -1 \\ 1 & 1 \end{pmatrix}$ . Use your SVD to calculate the condition number of A.

5. Construct an SVD of  $A = \begin{pmatrix} 1 & -1 \\ 1 & 1 \end{pmatrix}$ . Use your SVD to calculate the condition number of A.

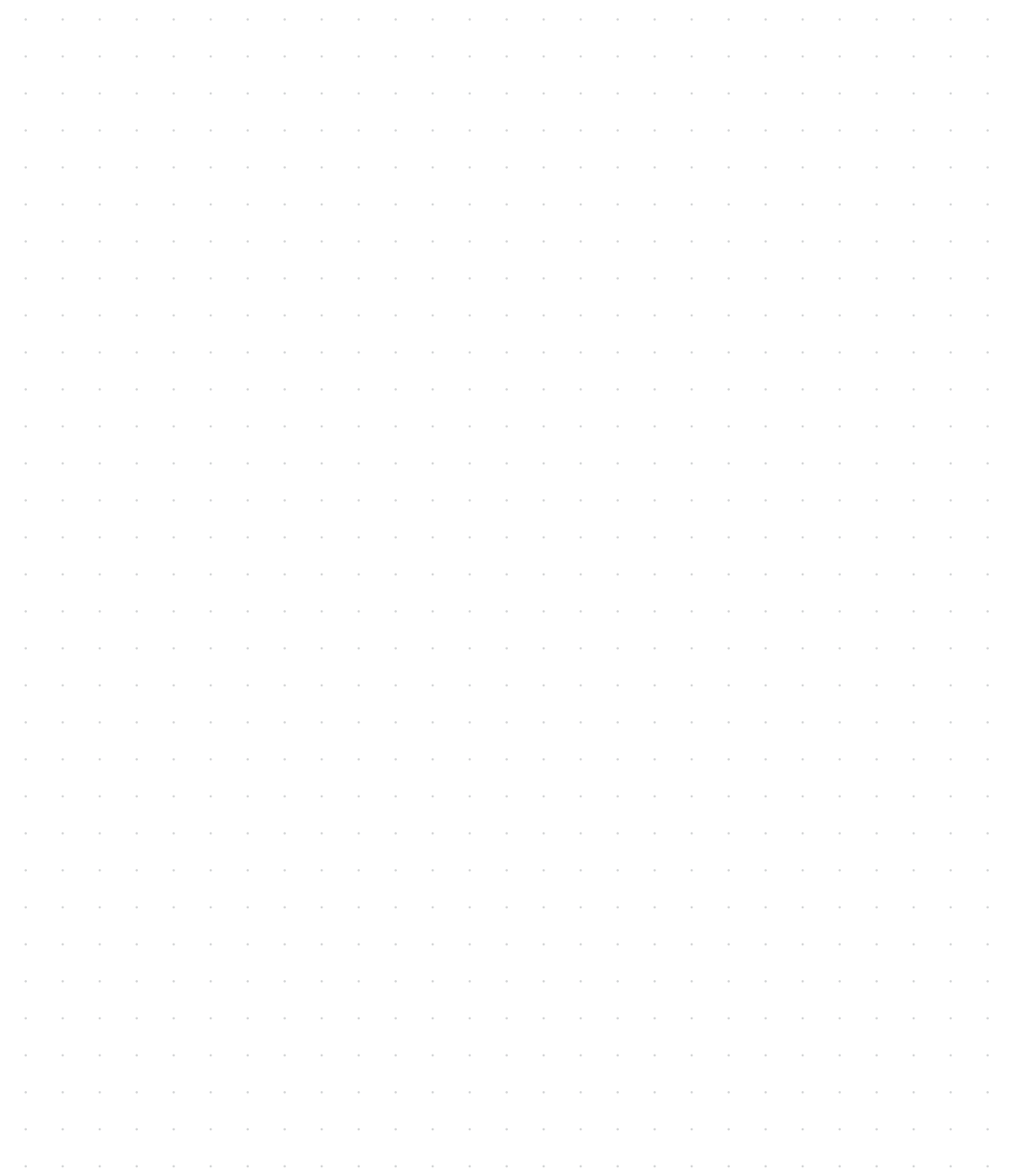

## Final Exam Review Worksheet, Spring 2020

1. (12 points) Indicate whether the statements are true or false.

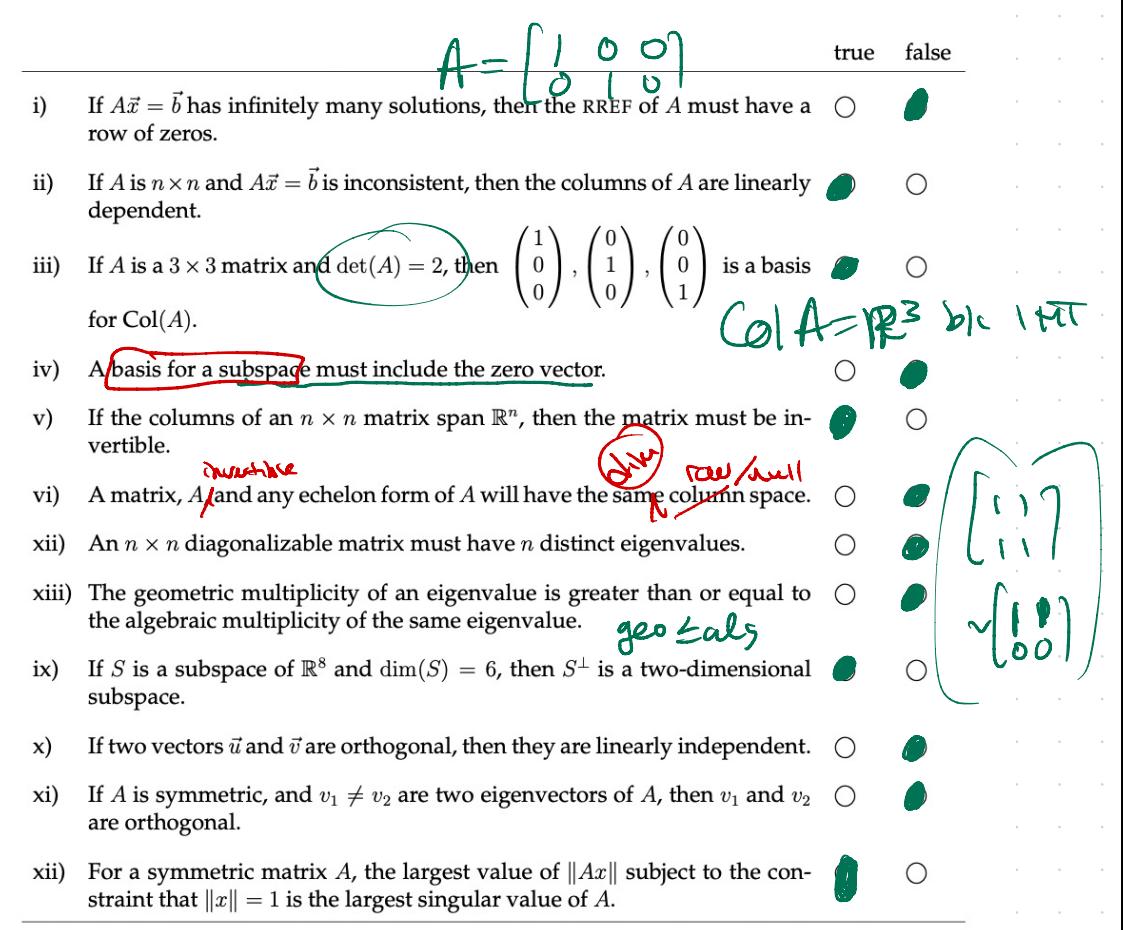

 $\rightarrow$  XATA

- 2. (10 points) Fill in the blanks.
	- (a) List all values of  $k \in \mathbb{R}$  such that the vectors  $\begin{pmatrix} 1 \\ 0 \\ 1 \end{pmatrix}$ ,  $\begin{pmatrix} 0 \\ 1 \\ 1 \end{pmatrix}$ ,  $\begin{pmatrix} 3 \\ k \\ -1 \end{pmatrix}$  are linearly dependent.
	- (b) Suppose  $\det(A^2B) = 4$ ,  $\det(B) = \frac{1}{3}$ , and A and B are  $n \times n$  real matrices. List all possible values of  $det(A)$ .

(c) List all values of k such that  $A\vec{x} = \vec{b}$  is inconsistent where  $\vec{b} = \begin{pmatrix} 0 \\ 1 \\ 0 \end{pmatrix}$  and

$$
A = \begin{pmatrix} 1 & 0 & 0 \\ 0 & 0 & 2k \\ 0 & 0 & k \end{pmatrix}, \quad k =
$$

(d) Consider the row operation that reduces matrix  $A$  to RREF.

$$
A = \underbrace{\begin{pmatrix} 0 & 1 & 0 \\ 0 & -5 & 1 \end{pmatrix}}_{A} \sim \underbrace{\begin{pmatrix} 0 & 1 & 0 \\ 0 & 0 & 1 \end{pmatrix}}_{E_1 A} = E_1 A
$$

By inspection,  $E_1$  is the elementary matrix  $E_1 = \left(\right.$ 

(e) If  $S = \{ \vec{x} \in \mathbb{R}^4 \mid x_1 = x_2 \}$  then  $\dim S =$ 

- (f) If  $A = \begin{pmatrix} 1 & 2 \\ 0 & 0 \\ 3 & 6 \end{pmatrix}$ , then a non-zero vector in NullA is  $\begin{pmatrix} 0 & 1 \\ 0 & 0 \\ 0 & 0 \end{pmatrix}$ .
- (g) If the basis for the column space of an  $11 \times 15$  matrix consists of exactly three vectors, how many pivot columns does the matrix have?
- (h) If A is a  $3 \times 3$  matrix with eigenvalues 5 and  $1 i$ , then the third eigenvalue is
- (i) If  $\vec{v}$  is the steady-state vector for a regular stochastic matrix, then  $\vec{v}$  is an eigenvector of that matrix corresponding to the eigenvalue  $\lambda =$
- (j) List all values of k such that  $A = \begin{pmatrix} 4 & k \\ 0 & 4 \end{pmatrix}$  is diagonalizable.
- 3. (6 points) Fill in the blanks.
	- (a) The distance between the vector  $\vec{u} = \begin{pmatrix} 2 \\ 4 \end{pmatrix}$  and the line spanned by  $\vec{w} = \begin{pmatrix} 1 \\ 1 \end{pmatrix}$  is  $\begin{bmatrix} 1 \\ 1 \end{bmatrix}$
	- (b) If W is the plane spanned by the vectors  $\vec{u} = \begin{pmatrix} 1 \\ 1 \\ 1 \end{pmatrix}$  and  $\vec{v} = \begin{pmatrix} 1 \\ 0 \\ -1 \end{pmatrix}$ , a basis of  $W^{\perp}$  is given by  $\vec{w} = \begin{pmatrix} 1 \\ 1 \end{pmatrix}$ .
	- (c) If A is a 3  $\times$  3 matrix and dim(Row(A)) = 2, then dim(Null( $A<sup>T</sup>$ )) =
	- (d) If  $\vec{u}$  and  $\vec{v}$  are two vectors in  $\mathbb{R}^2$  satisfying  $\|\vec{u}\| = 3$ ,  $\|\vec{v}\| = 2$  and  $\vec{u} \cdot \vec{v} = \frac{3}{2}$ , then the length of the sum of the two vectors is  $\|\vec{u} + \vec{v}\|$  =
	- (e) Let *U* be an  $n \times n$  matrix with orthonormal columns. Then  $U^t U = \_$
	- (f) The maximum value of  $Q(\vec{x}) = 10x_1^2 7x_2^2 4x_3^2$  subject to the constraints  $\vec{x} \cdot \vec{x} = 1$  and  $\vec{x} \cdot \begin{pmatrix} 1 \\ 0 \end{pmatrix} = 0$  is equal to

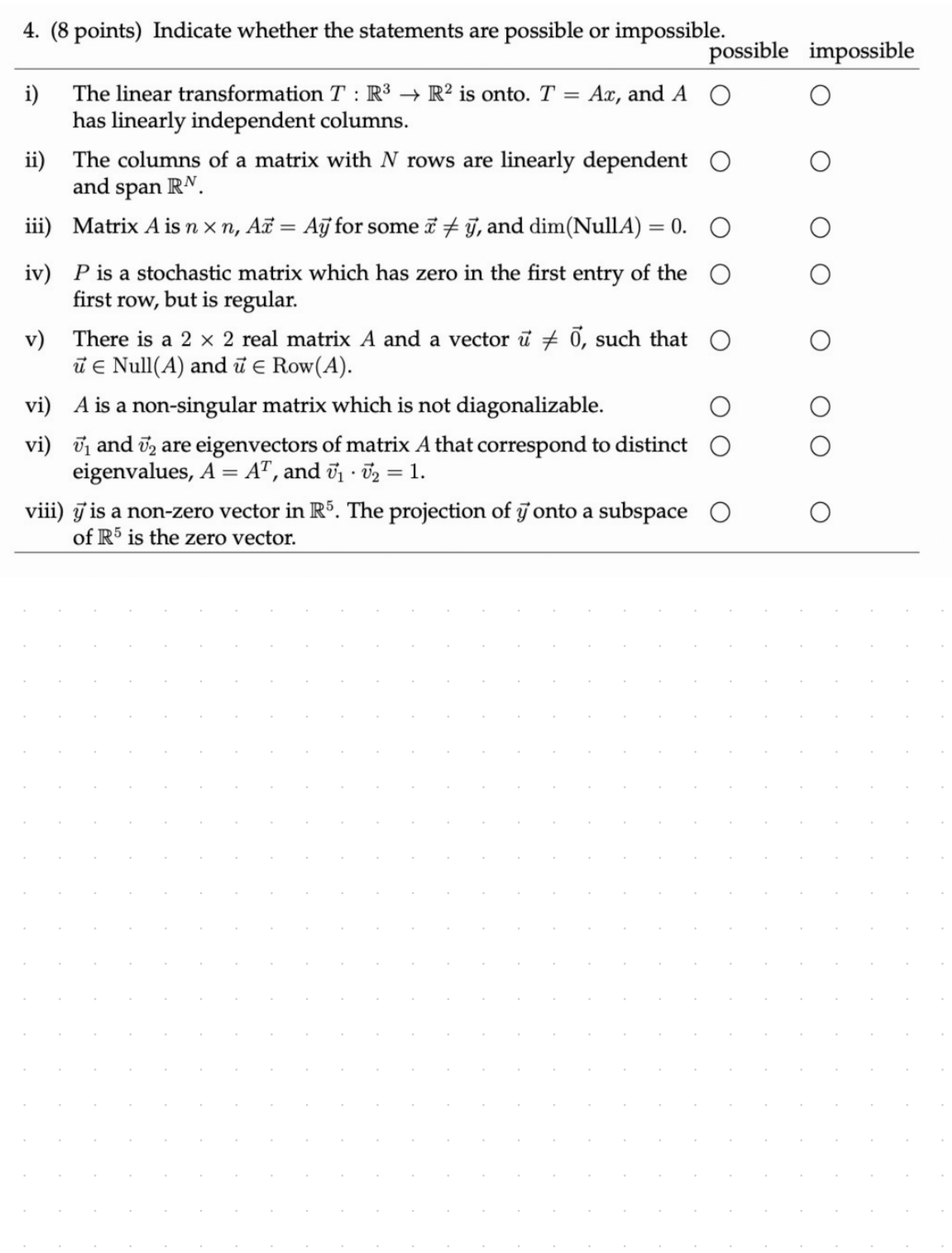

5. (2 points) Suppose A and B are  $n \times n$  matrices and A is symmetric. Fill in the circles next to the expressions (if any) that are equal to

```
(B^TAB)^T
```
Leave the other circles empty.

- $O$   $BA^T B^T$
- $O$   $B^TAB$

6. (2 points) List the singular values of the matrix below. (No need to justify your answer.)

$$
\begin{bmatrix} 0 & -2 \\ 0 & 1 \end{bmatrix}, \qquad \sigma_1 = \underline{\hspace{1cm}}, \quad \sigma_2 = \underline{\hspace{1cm}},
$$

7. (6 points) Let 
$$
A = \begin{pmatrix} -2 & -4 & 0 & 0 & 2 \\ -2 & -4 & 0 & 2 & 4 \\ -2 & -4 & 0 & 3 & 5 \\ -2 & -4 & 0 & 3 & 5 \end{pmatrix}
$$
 and  $\vec{b} = \begin{pmatrix} 5 \\ 0 \\ 7 \\ 8 \end{pmatrix}$ .  
\n(a) Solve the system  $AE = \vec{b}$  where A and  $\vec{b}$  are as above. Write your answer in parametric vector form for full credit.  
\n
$$
\begin{pmatrix} 1 & 0 & 0 & 0 \\ 0 & 0 & 0 & 0 \\ 0 & 0 & 0 & 0 \end{pmatrix}
$$

8. (4 points) Consider the following Markov chain.

(a) What is the transition matrix,  $P$ ?  $4/5$  $1/5$  $1/5$ Venow  $1/5$  $\mathbf{x}$  $4/5$ condit  $1/5$ (b) Use your transition matrix from part (a) to calculate the steady-state probability véctor, g. Show your work. te prou procedure \* lena  $CaA = Scan \{ | \} | \} \frac{1}{2} = scan \frac{2}{3}$  $x$  leag 9. (3 points) Apply the Gram-Schmidt process to an orthogonal basis for  $Col(A)$ .  $A = \begin{pmatrix} 1 & 1 \\ 1 & 1 \\ 1 & 0 \end{pmatrix}$ Show your work. Procedure for OR  $(D \& G)$ s to<br>invited A  $V_{z} = \overrightarrow{\chi}_{z} - \frac{\chi_{z}v_{y}}{V_{1}v_{y}}V_{1} = \begin{bmatrix} 1 \\ 2 \\ 1 \end{bmatrix} - \frac{\left[\frac{1}{2}\right]\cdot \left[\frac{1}{2}\right]}{\left[\frac{1}{2}\right]\cdot \left[\frac{1}{2}\right]}$ 1 Novement 2 form matros. 1  $R = Q^{T}A$  $\frac{1}{2} \int_{0}^{2\pi} \left( \int_{0}^{2\pi} \left( \int_{0}^{2\pi} \frac{1}{2} \right) \left( \int_{0}^{2\pi} \frac{1}{2} \right) \right) dx = \int_{0}^{2\pi} \frac{1}{2} \left( \int_{0}^{2\pi} \frac{1}{2} \right) dx$  $|V_1| = \sqrt{2}$  $= \begin{bmatrix} -V & \frac{1}{2} & \frac{1}{2}V \\ -\frac{1}{2}V & \frac{1}{2}V & \frac{1}{2}V \end{bmatrix}$  $||\sqrt{2}|| = \sqrt{24241^2}$  $\sqrt{94}$  by  $\sqrt{94}$  $\mathbb{R}$  =  $\begin{bmatrix} v & v_1 & v_2 & v_3 & v_4 \ v_6 & -v_7 & v_6 & v_6 \end{bmatrix}$   $\begin{bmatrix} 1 & 1 \ 1 & 0 \ 1 & 1 \end{bmatrix} = \begin{bmatrix} 3/15 \ 1 \end{bmatrix}$  $\mathbb{Q}^2$ 

10. (3 points) Construct the LU factorization of the matrix  $A = \begin{pmatrix} 1 & 1 & 1 & 1 \\ 2 & 2 & 3 & 0 \end{pmatrix}$ . Clearly indicate matrices  ${\cal L}$  and  ${\cal U}.$ 

### 11. (5 points) Compute  $\Sigma$  and  $V$  in the singular value decomposition of the matrix

$$
A = \begin{bmatrix} 1 & 1 \\ 0 & -1 \\ 1 & 0 \end{bmatrix} = U\Sigma V^{T}
$$

$$
\Sigma = \begin{bmatrix} 0 & 0 \\ 0 & 0 \\ 0 & 0 \end{bmatrix} \qquad V = \begin{bmatrix} 0 & 0 \\ 0 & 0 \end{bmatrix}
$$

12. (5 points) Find matrices  $D$  and  $P$  to construct the orthogonal diagonalization of  $A$ . Show your work.

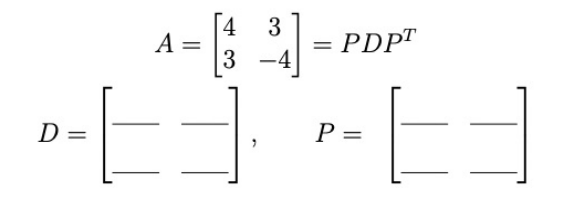